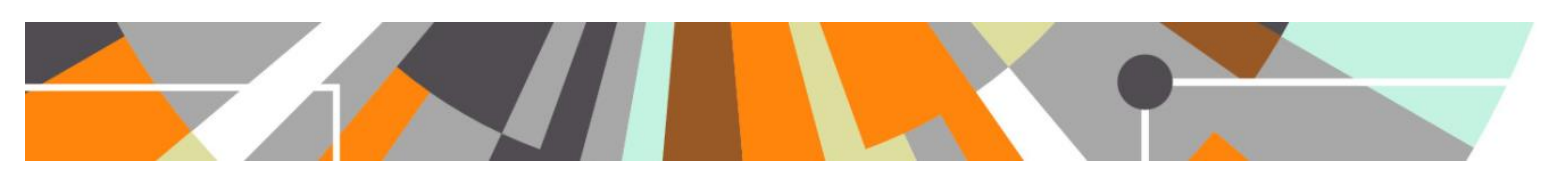

## **Open Access : Compliance Support**

**Read metadata tags on Publisher PDFs Released : 5.6.0 / 4.25.0** Document updated : 16 June 2016

### **Read metadata tags on Publisher PDFs**

Publisher PDFs (Proofs (P), Versions of record (VoR), and in some cases Author Accepted Manuscripts (AAM)) are starting to be produced with metadata tags that platforms can use to automatically detect certain OA properties. Where a user is uploading a file with such tags, Pure will populate the Document version and License to document, and derive the Public access to file, as per the properties embedded in the PDF.

This functionality will only be implemented from this point forward – Pure will not go back to read any previously uploaded files.

### **Publishers**

At this stage, it is understood that Elsevier is the only publisher using PDF metadata tags to capture Open Access elements. However other publishers are expected to start making use of such tags from late 2016.

As such, the rules and logic described below currently align with Elsevier's implementation of PDF metadata tags, which adhere to the relevant NISO standards<sup>1</sup>. Any PDFs produced by other publishers adopting these same standards should be read automatically, with no new development required by the Pure team. We will continue to monitor this space.

At present, Elsevier are only applying Open Access PDF metadata tags to Proofs and Versions of record.

While Elsevier only intends to use Open Access PDF metadata tags for Journal articles, Pure does not restrict the reading of PDF metadata tags to only Journal articles. Pure will populate the relevant fields for any output type where the uploaded PDF contains the relevant metadata tags.

 $\frac{1}{1}$ Elsevier has adopted the NISO RP-22-2015 Access License and Indicators (ALI) standard to include elements to express Open Access information, as well as the NISO RP-8-2008 Journal Article Version (JAV) standard to indicate the stage/phase of journal articles.

### **Mapping rules**

The metadata tags available on the Proofs and VoRs will be used to populate fields in Pure. Unless otherwise stated, the fields will be editable, and not 'locked'. The following rules apply:

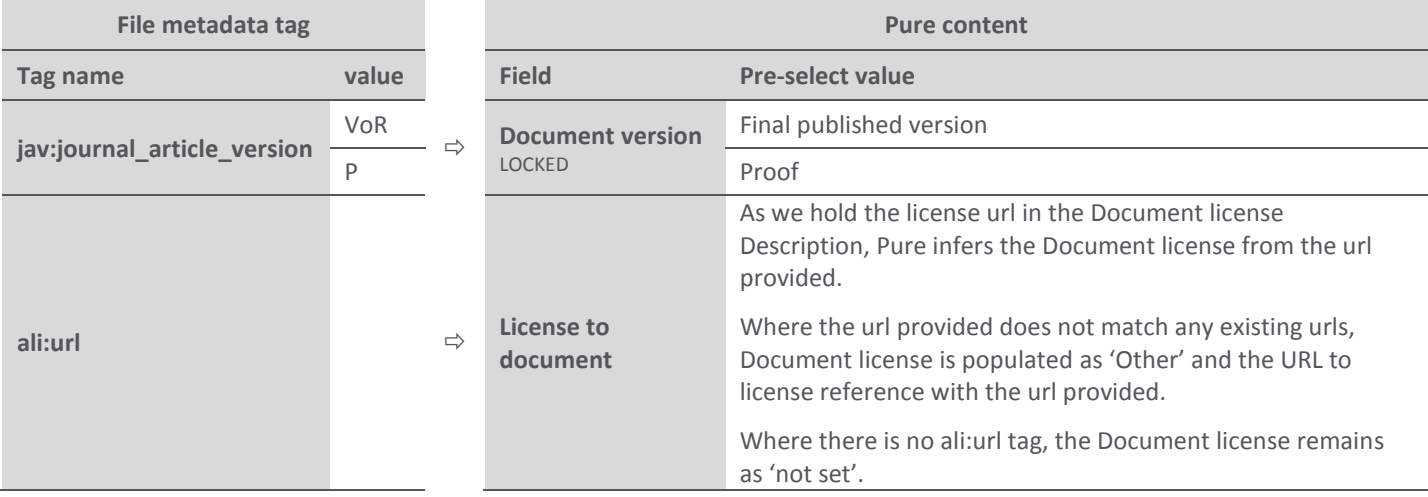

Note that Pure looks to the License URI description to make the match, so you must ensure that the URI descriptions in your classification match that outlined at the end of this document.

### **Logic**

The metadata tags and the values in them are used to determine the accessibility of the file. The following logic is employed:

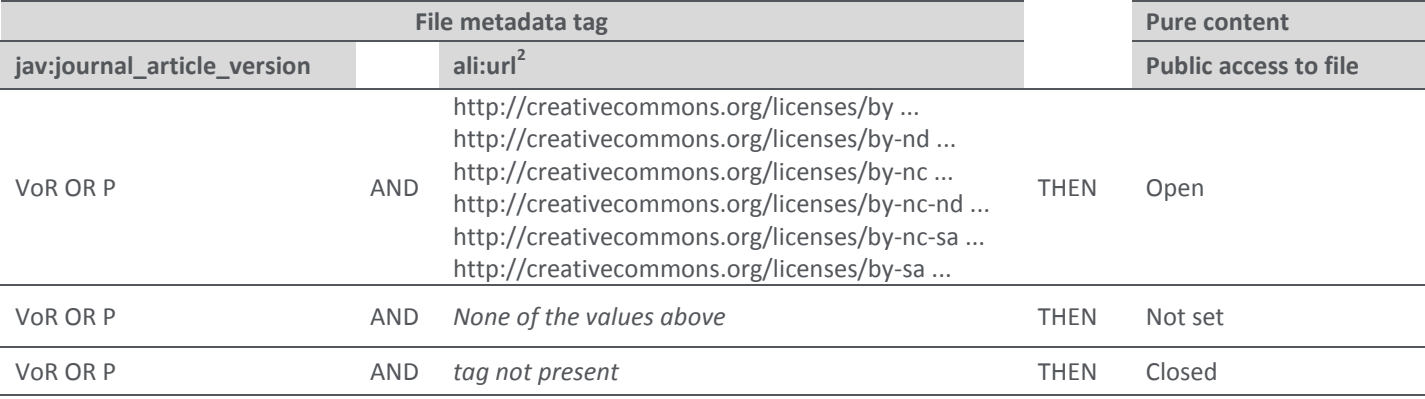

Where Pure has populates fields as per the logic and mapping above, users are advised via an information box on screen.

In the unlikely event where a user has input content (e.g. Document version, License to document) prior to uploading the file, upon file upload the fields will be overwritten with content as per the PDF metadata tags.

Functionality has been updated such that, where you have enabled Coversheets, the original PDF metadata tags will remain embedded in the file upon creation of the coversheet (in previous versions, all tags were deleted).

## **Elsevier Research Intelligence**

 $\overline{2}$ Note that the urls cited here are not the full urls. Licenses go through different versions (e.g. the CC BY license is currently on its 4th version [\(http://creativecommons.org/licenses/by/4.0/\)](http://creativecommons.org/licenses/by/4.0/), and therefore to ensure this functionality continues to operate through new license versions, Pure doesn't look to match the whole url, just the 'trunk'.

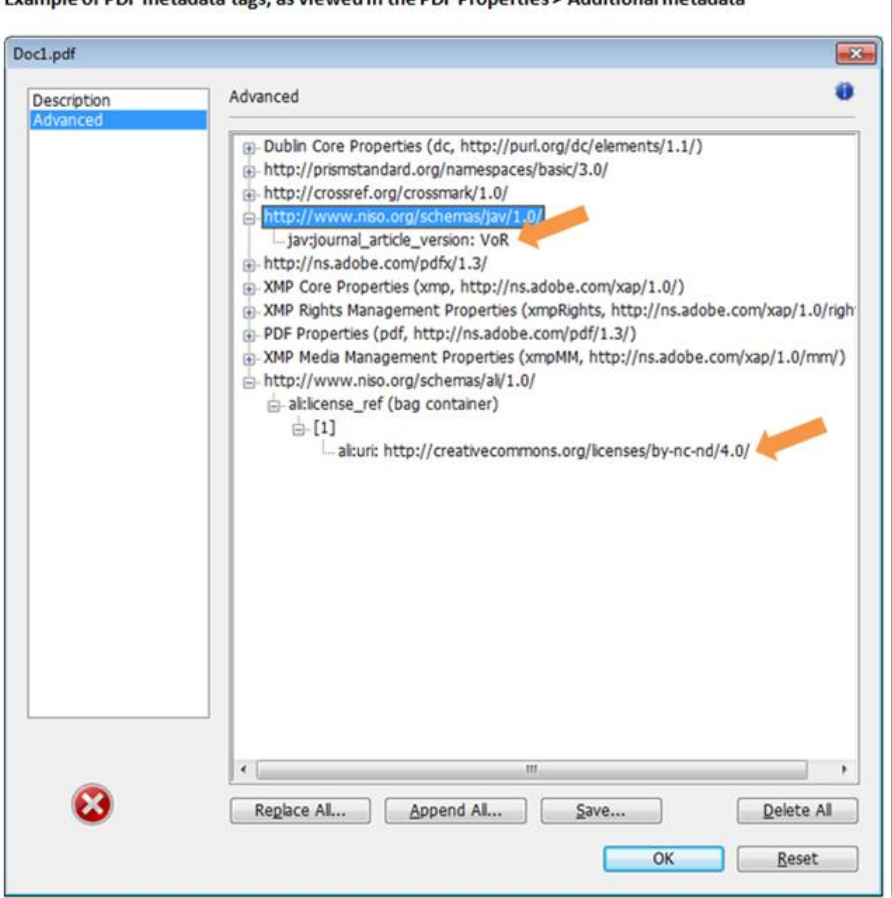

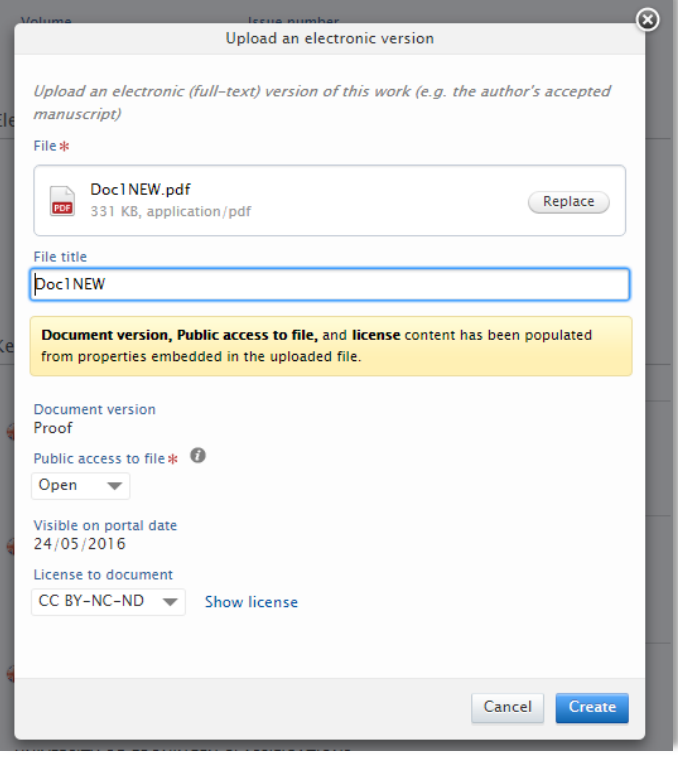

#### Example of PDF metadata tags, as viewed in the PDF Properties > Additional metadata

# Elsevier Research Intelligence

#### **License URIs**

Note that Pure looks to the License URI description to make the License to document match, so you must ensure that the URI descriptions in your classification match the following:

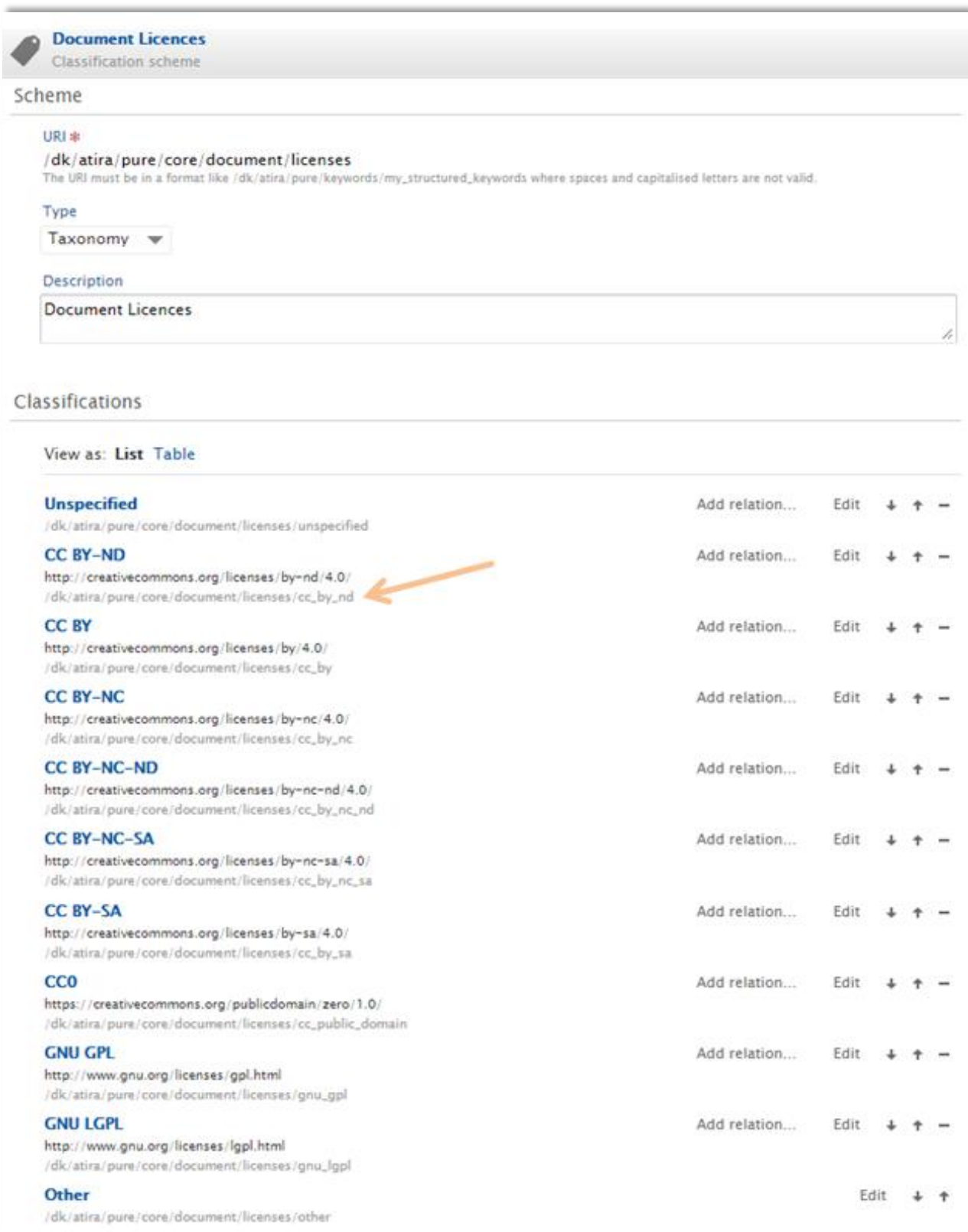

These can be edited in the URI field for each classification:

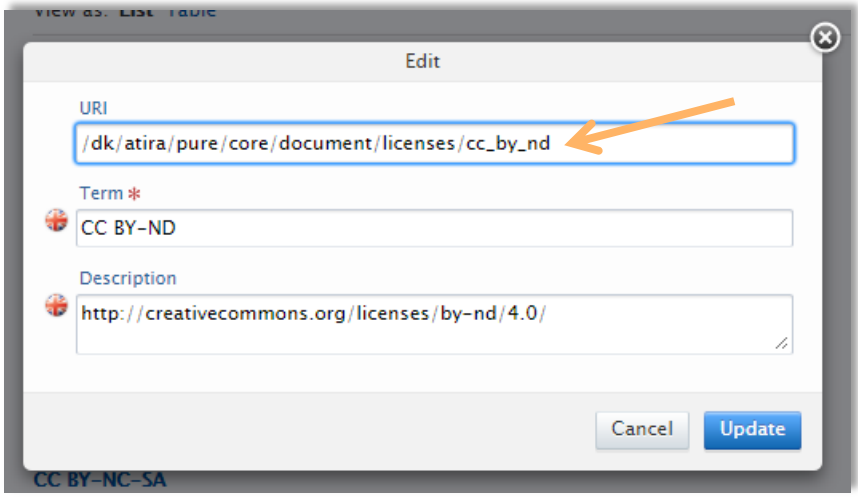